## Föreläsning 5

### DD2390 Internetprogrammering 6 hp

# HttpServlet

- Den egna servlet:en är alltid en subklass till HttpServlet. Vid en inkommande request anropas metoden service() som läser av vilken metod request:en använder sig av (GET, POST, etc) och anropar sedan doGET, doPOST som skrivs över i den egna klassen.
- Då miljön är multitrådad gäller att tänka på att använda *synchronized* för delade resurser annars kan ett s k "race condition" inträffa.

# Innehåll

• Servlets (Java Servlet Specification 3.1)

javax.servlet.http.HttpServletRequest

- getCookies()
- getHeader(java.lang.String name)
- getMethod()
- getRequestedSessionId()
- getSession()

## **Servlets**

- Ett objekt av klassen HttpServlet som är dedikerat åt att hantera inkommande HTTPrequests och returnera lämplig HTTPresponse.
- Dessa finns representerade i klasserna
	- HTTPServletRequest
	- HTTPServletResponse

#### javax.servlet.ServletRequest

- getContentLength()
- getContentType()
- getInputStream()
- getParameter(java.lang.String name)

#### javax.servlet.http.HttpServletResponse

- addCookie(Cookie cookie)
- addHeader(java.lang.String name, java.lang.String value)
- sendRedirect(java.lang.String location)

### javax.servlet.ServletContext

- Representerar applikationen som helhet eller t o m hela servern, används främst för att binda objekt till.
- getServerInfo()

#### **javax.servlet.ServletResponse**

- flushBuffer()
- getBufferSize()
- getOutputStream()
- getWriter()
- isCommitted()
- $reset()$
- resetBuffer()
- setContentLength(int len) setContentType(java.lang.String type)

#### Scope • Metoderna – public java.lang.Object **getAttribute**(java.lang.String name) – public java.util.Enumeration **getAttributeNames**() – public void **setAttribute**(java.lang.String name, java.lang.Object o) – public void **removeAttribute**(java.lang.String name) • associerar objekt till – javax.servlet.http.HttpServletRequest (via ServletRequest) – javax.servlet.http.HttpSession – javax.servlet.ServletContext • Dessa motsvarar i nämnd ordning (t ex för webbutik) – Request t e x en produktsökning – Session t e x kundvagnen (jämför instansvariabel)

– Applikationen t e x produkterna (jämför klassvariabler)

## javax.servlet.http.HttpSession

- getAttribute(java.lang.String name)
- getAttributeNames()
- getId()
- getMaxInactiveInterval()
- getServletContext()
- invalidate()
- $i sNew()$
- removeAttribute(java.lang.String name)
- setAttribute(java.lang.String name, java.lang.Object value)
- setMaxInactiveInterval(int interval)

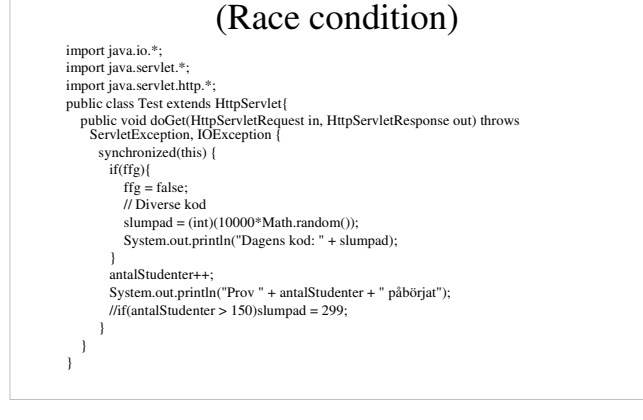

En tråd per klient

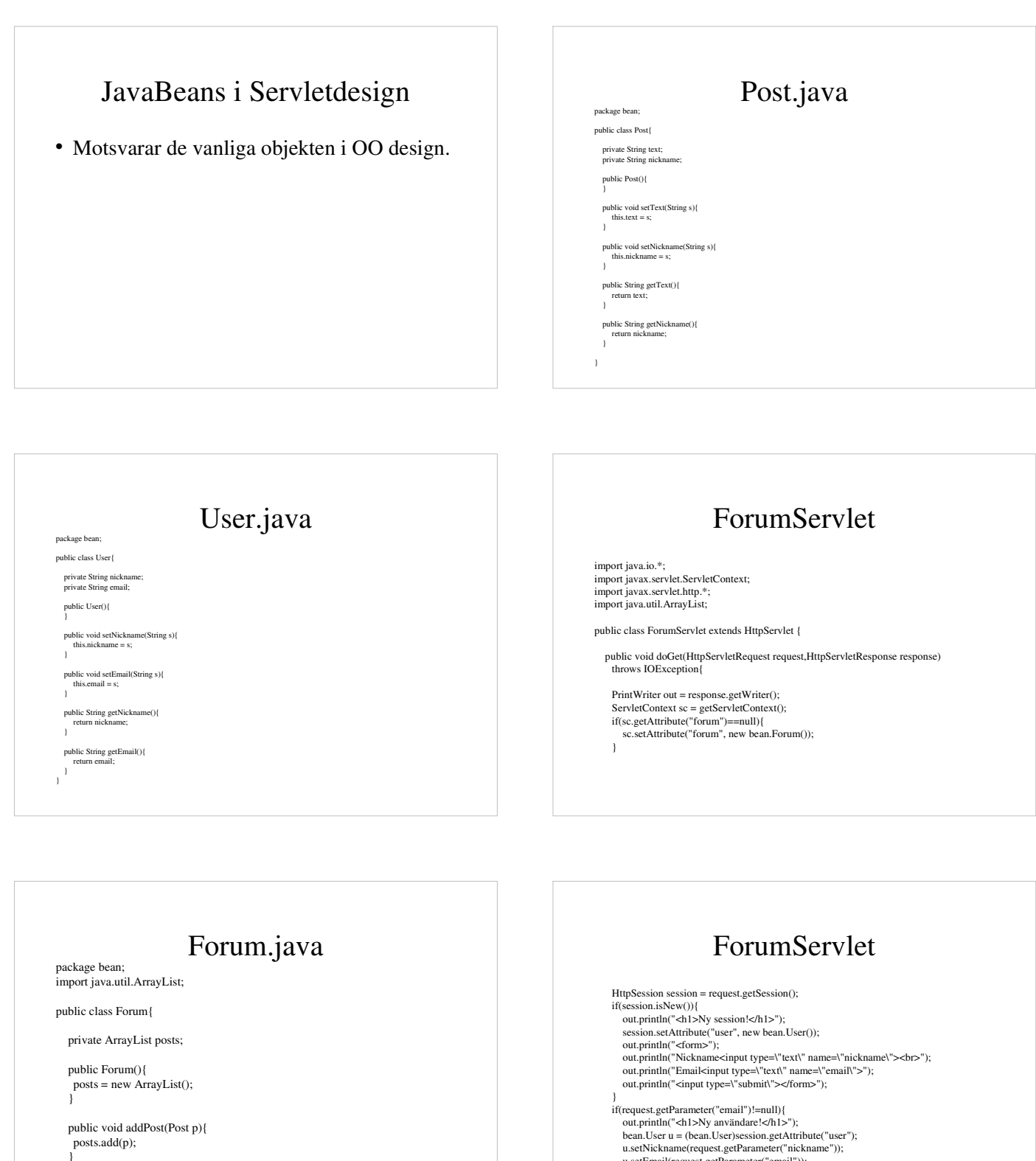

 public ArrayList getPosts(){ return posts; }

}

}<br>if(request.getParameter("email")!=null){<br>out.println("<h1>Ny användare!</h1>");<br>bean.User u = (bean.User)session.getAttribute("user");<br>u.setNickname(request.getParameter("nickname"));<br>u.setNickname(request.getParameter(" out.println("Text<input type=\"text\" name=\"text\"><br>"); out.println("<input type=\"submit\"></form>");

}

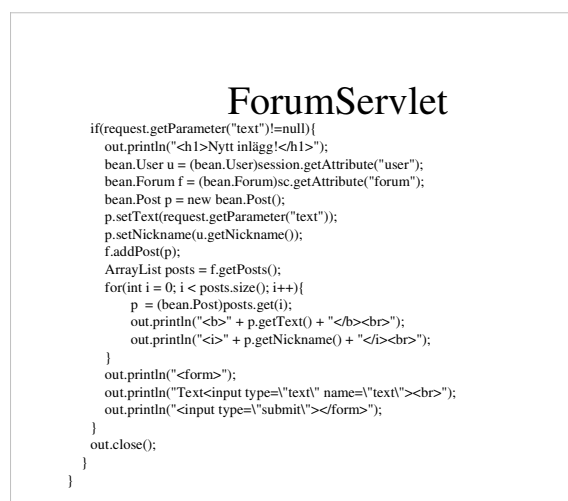

# web.xml

- <servlet>
- <servlet-name>ForumServlet</servlet-name>
- <servlet-class>ForumServlet</servlet-class>
- </servlet>
- <servlet-mapping>
- <servlet-name>ForumServlet</servlet-name>
- <url-pattern>/ForumServlet</url-pattern>
- </servlet-mapping>